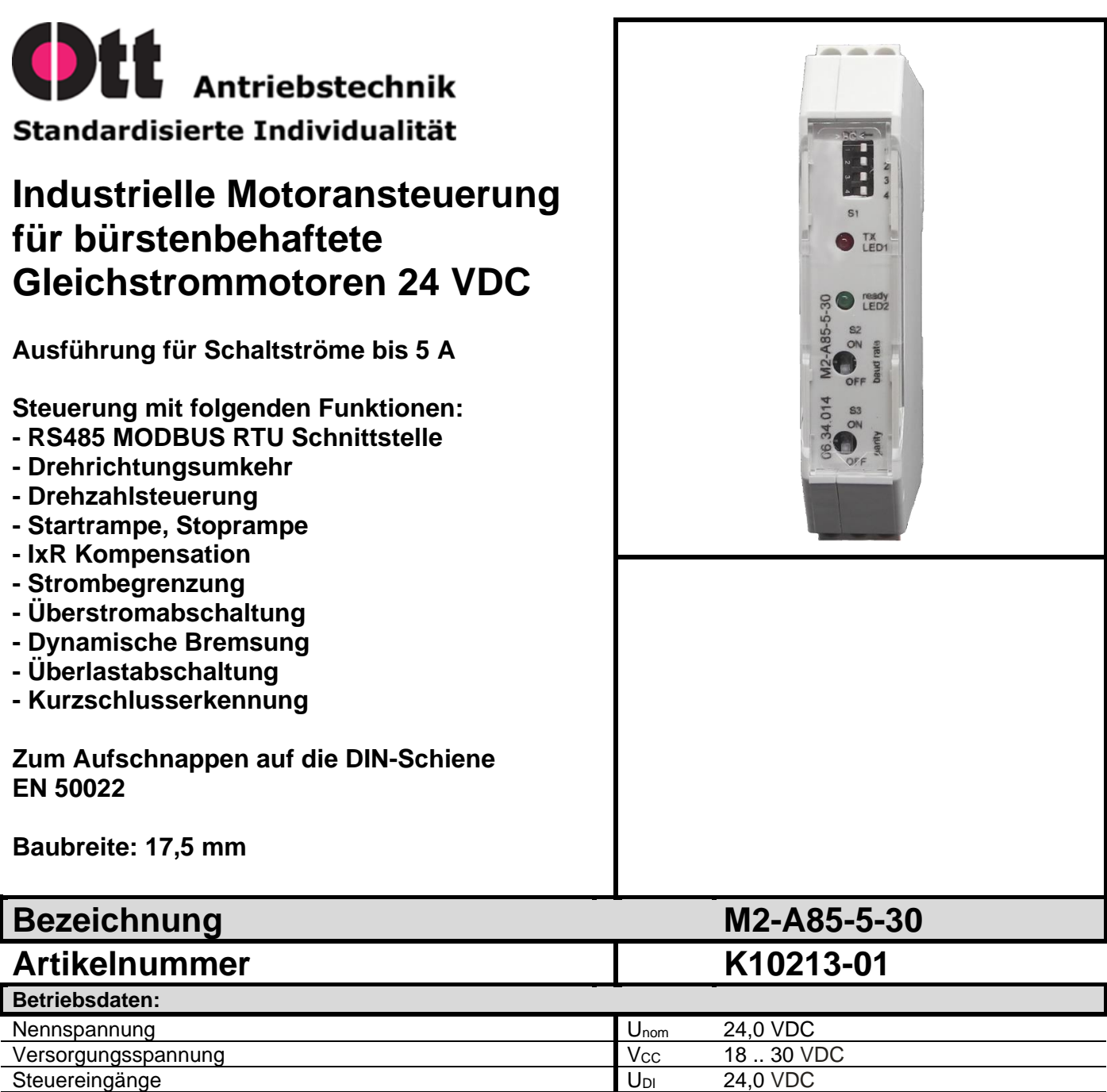

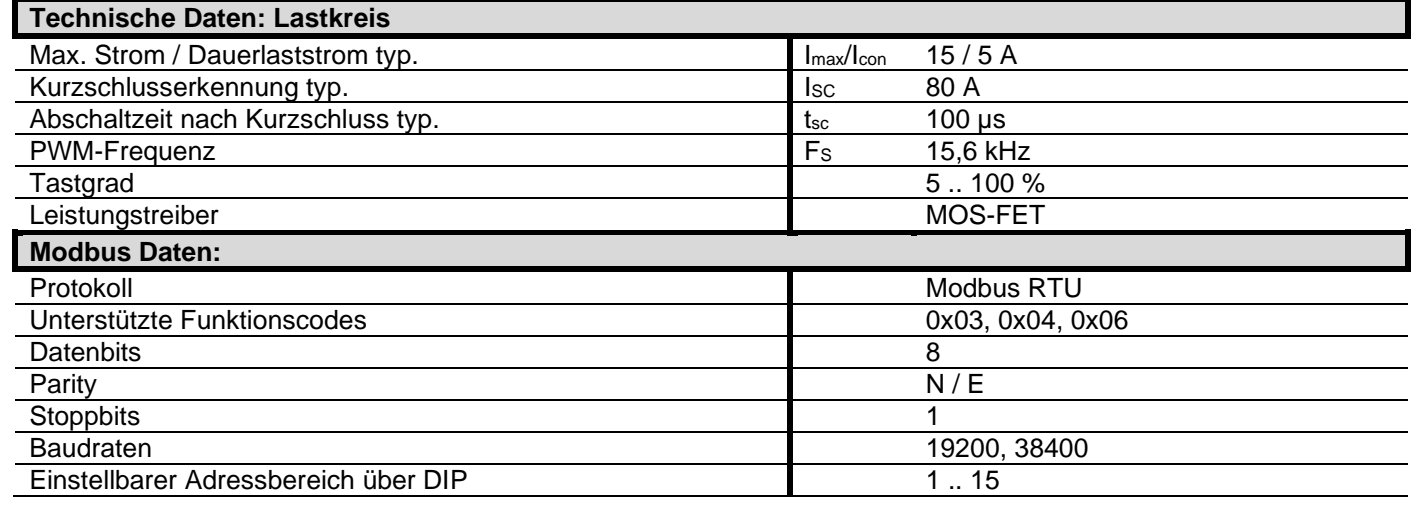

Steuereingänge U<sub>DI</sub> 24,0 VD<br>Ruhestrom typ. 6.0 mA

Ruhestrom typ.

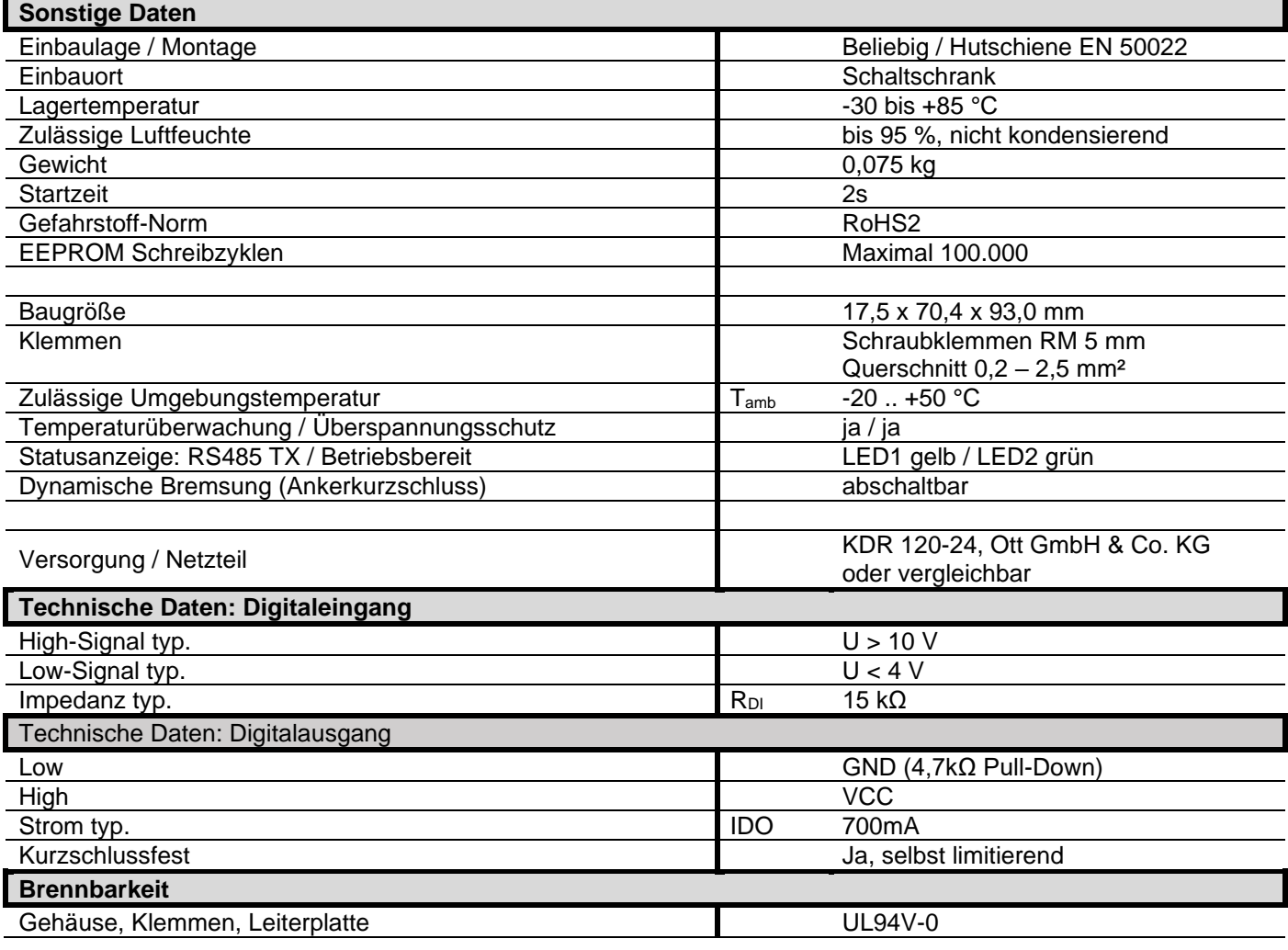

# **Startverhalten**

Das Modul M2-A85-5-30 ist nach Ablauf der angegebenen Startzeit betriebsbereit. Die Startzeit beginnt ab Anlegen der Versorgungsspannung.

## **Kurzbeschreibung**

Das Modul M2-A85-5-30 ist eine Zweiquadranten-Motorsteuerung mit Drehzahlsteuerung für DC-Motoren, zur Verwendung im industriellen Umfeld. Sie gewährleistet das Ein- und Ausschalten, sowie das gesteuerte Antreiben von Motoren.

Alle Funktionen können über MODBUS RTU parametriert werden. Die Baugruppe hat zusätzlich Digitaleingänge für Rechtslauf und Linkslauf, sowie einen Digitalausgang.

# **Typische Anwendung**

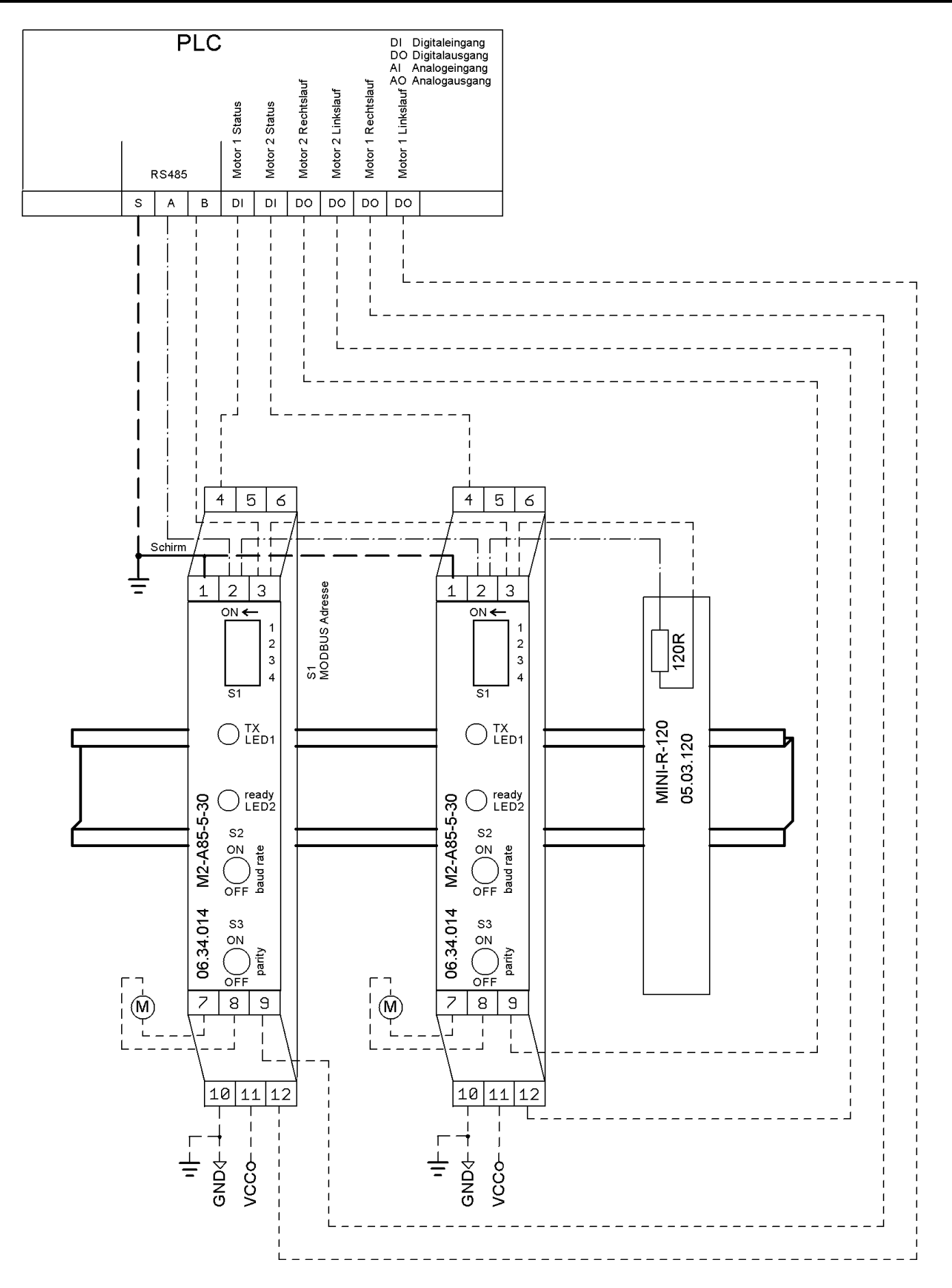

# **Klemmenbelegung**

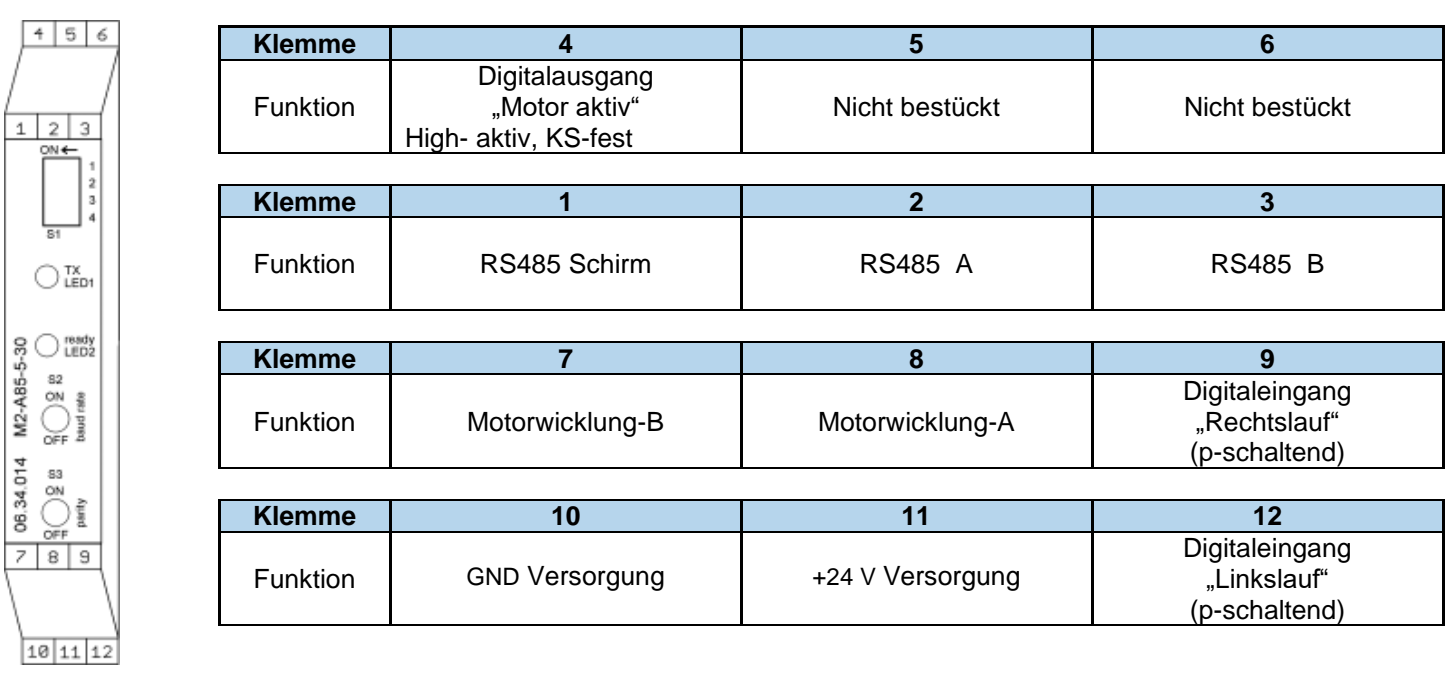

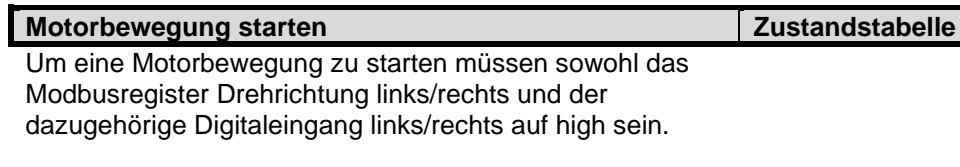

Dadurch ergeben sich mehrere Betriebsmodis:

- Reiner Modbusbetrieb: Freigaben dauerhaft geben und die Bewegung über den Modbus starten.
- Einmaliges Parametrieren Parameter über Modbus einmalig übermitteln und im Eeprom ablegen. Danach Betrieb nur noch über die digitalen IOs
- Zyklisches Parametrieren Parameter zyklisch über den Modbus übertragen z.B. bei Systemstart. Danach Betrieb über die digitalen IOs.
- Gemischter Betrieb: z.B. Freigaben über die digitalen IOs durch Endschalter erzeugen. Bewegungen über Modbus ausführen nur in zeitlich kritischen Momenten die Bewegung über die digitalen IOs stoppen.

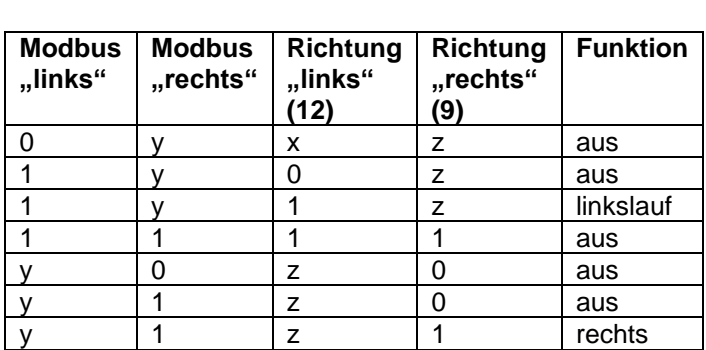

y und z dürfen nicht beide high sein 0= Aus 1= Ein x= ohne Auswirkung

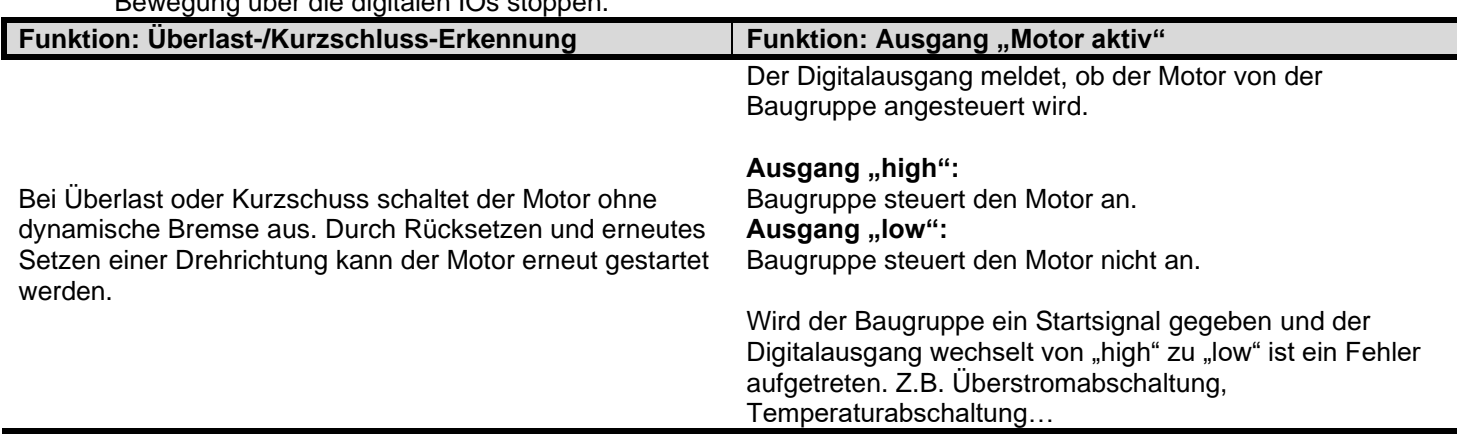

## **Leitungsterminieung und Vermeidung von Leitungsreflektionen Modbus Grundlagen**

An offenen Kabelenden (Bus Master und letzter Teilnehmer im Modbuszweig) entstehen immer Leitungsreflektionen. Diese sind abhängig von der Baudrate und nehmen bei steigender Baudrate zu. Die Reflektionen werden über Abschlusswiderstände am ersten und letzten Teilnehmer minimiert. Um ein definiertes Ruhepotential auf der Busleitung zu erreichen solle wenn möglich vom Modbus Master entsprechende Biaswiderstände/Pullups aktiviert werden. Die Terminierung am Anfang des Busstrangs sollte ebenfalls durch den Master erfolgen. Für die Terminierung des Busstrangs am Ende kann die separat erhältliche 05.03.120 verwendet werden. Die Terminierung Erfolg zwischen den Busleitungen A und B und ist von vielen Parametern abhängig(Master, Anzahl

der Slaves, Kabellängen, Übertragungsgeschwindigkeit….)

Die Daten werden nach dem Modbus-RTU-Protokoll übertragen. Die Datenübertragung erfolgt nach dem Master-Slave-Verfahren. Die Kommunikation wird immer vom Modbus-Master durch eine Anfrage begonnen. Die Slaves benötigen jeweils eine eindeutige Adresse. Der gültige Adressbereich muss zwischen 1 und 247 liegen. Sobald ein Slave erkennt, dass er vom Master angesprochen ist, reagiert der Slave und antwortet entsprechend dem Master. Die Slaves sind nicht in der Lage untereinander zu kommunizieren oder den Master von sich aus anzusprechen.

Wird nach einer Anfrage durch den Modbus-Master nicht innerhalb einer festgelegten Zeit vom Slave geantwortet, wird eine Timeout-Funktion realisiert, um den Bus wieder für weitere Datenübertragungen freizugeben. Der Aufbau eines Modbus-Frame wird nachfolgend beschrieben.

## **RS485/MODBUS Parametrierung**

Baudrate, Parity und MODBUS Adresse werden über Schiebeschalter auf der Frontseite eingestellt.

Über Schalter S1 wird die MODBUS Adresse eingestellt. Der Schalter entspricht dem Hexadezimalwert der Adresse. Bei Wert 0 wird die MODBUS-Schnittstelle deaktiviert.

Über Schalter S2 wird die Baudrate eingestellt. Das Modul bietet die Baudraten 19200 Bd. und 38400 Bd.

Über Schalter S3 wird das Parity Bit eingestellt. Das Modul bietet kein Parity Bit oder Parity Bit Even.

Die Schnittstelle hat immer 8 Datenbits und 1 Stoppbit.

 $123$ S1 MODBUS Adresse:  $0000 = MODBUS Aus$ S 0001 = Adresse 1 baud rate: ∩™ 0010 = Adresse 2 ON = 38400 Bd 0011 = Adresse 3  $\frac{55}{4}$   $\frac{35}{4}$   $\frac{1000}{4}$ OFF = 19200 Bd …  $\alpha$ 1111 = Adresse 15 å ś. OFF 3 S3  $014$ 83 parity: arity  $ON = No$  $DEF = Even$  $789$ 10 11 12

Eine neue Parametrierung der RS485 Modbus Schnittstelle wird erst nach einem Reset des Moduls übernommen. Ein Reset kann über das MODBUS "Systembefehl Register" oder durch Trennen von der Versorgungsspannung ausgelöst werden.

## **MODBUS Protokoll Aufbau**

Das Modbus Protokoll ist wie folgt aufgebaut. ADU "application data unit" stellt den gesamten Datenblock dar. Die eigentlichen Prozessdaten befinden sich im PDU "protokol data unit". Die Modbus Nachrichten sind immer nach diesem Schema aufgebaut. Der Aufbau der PDU unterscheidet sich je nach Modbus Kommando.

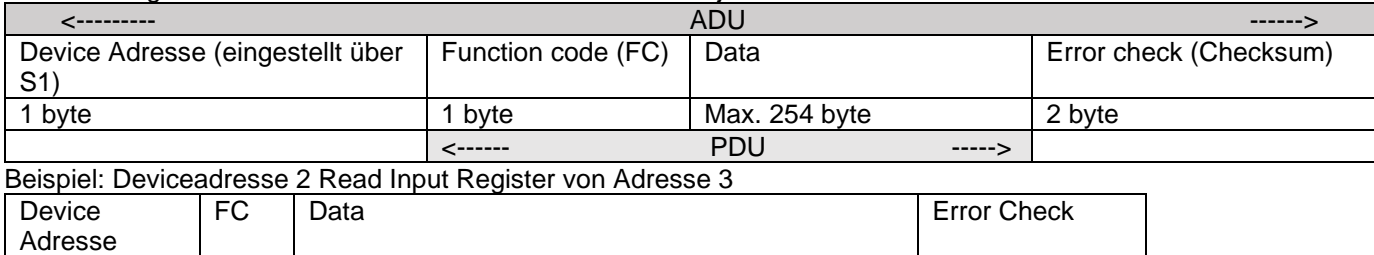

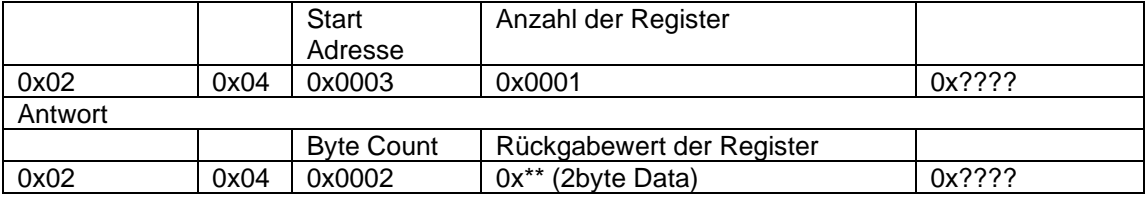

# **MODBUS CRC**

Zur Überprüfung auf Übertragungsfehler, wird der CRC 16 – Modbus verwendet. Dieser Prüfwert wird jedem Datenframe (ADU) am Ende angehängt.

Für die Berechnung des CRC-Prüfwertes wird ein Polynom 15. Grades verwendet welches den Wert 0xA001 hat. Der Startwert ist 0xFFFF. Weitere Informationen sind aus der Modbus-Spezifikation "MODBUS over Serial Line Specification and Implementation Guide V1.02" zu finden.

# <http://www.modbus.org/>

Exeption Code

#### **MODBUS Error**

Das Modbus Protokoll hat eine Standard Fehler Handling implementiert. Sollte eine Fehler auftreten baut sich die Antwort des Modbus Devices immer gleich auf.  $F^{\sim}$ 

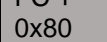

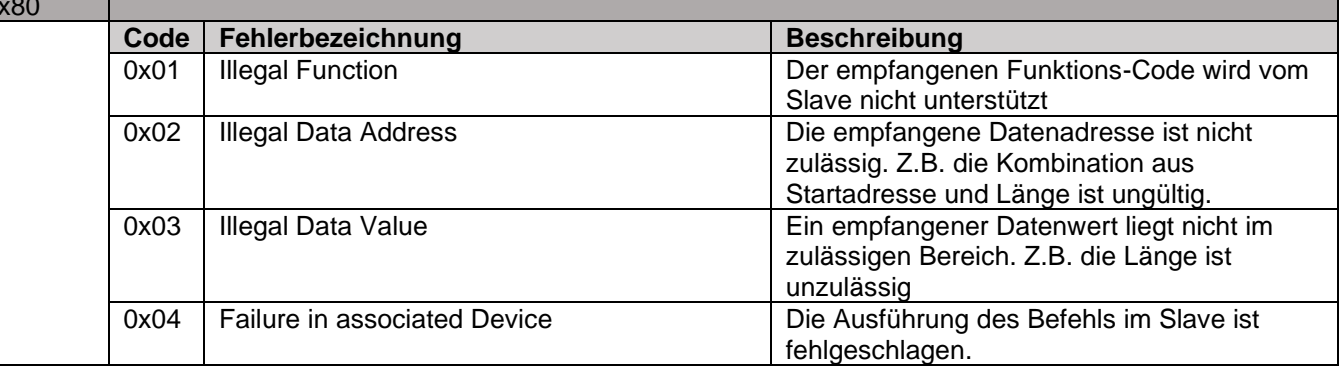

## **MODBUS Kommandos**

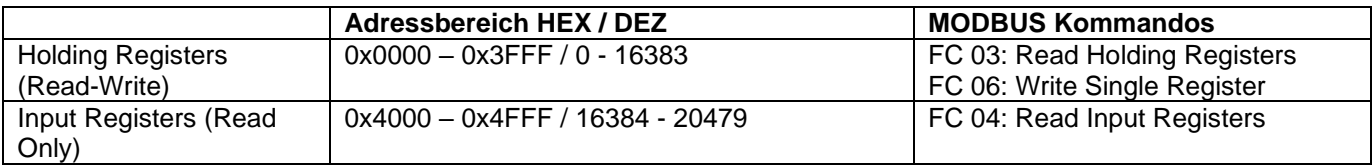

Bei allen hier beschriebenen Beispielen wird nur der Bereich PDU betrachtet. Die vorgelagerte Device Adresse und die angehängte CRC wird der Übersichtlichkeit wegen nicht angegeben.

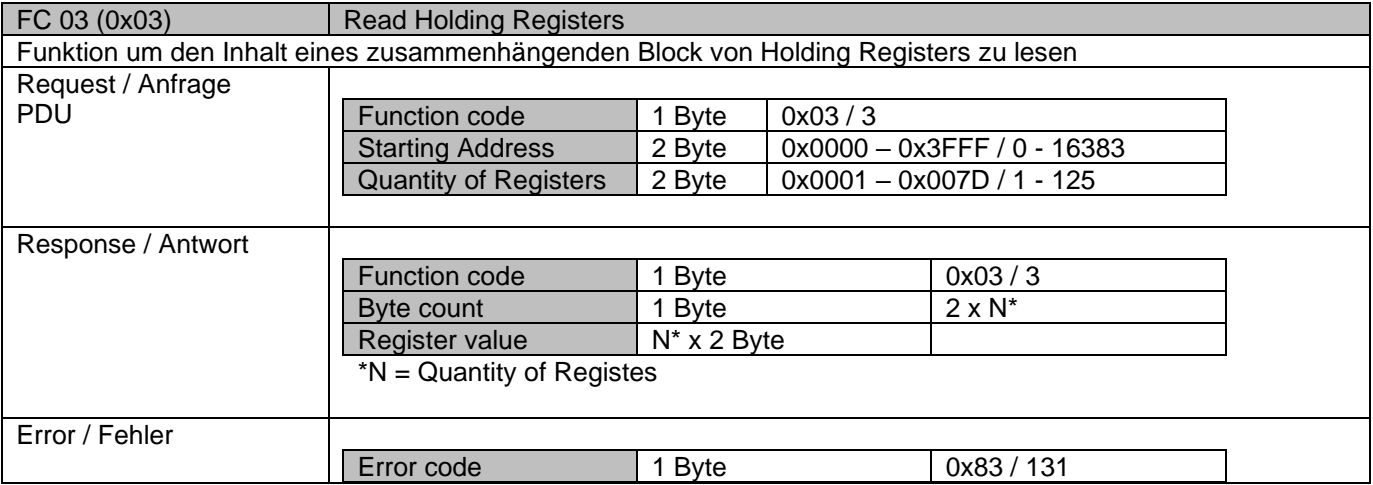

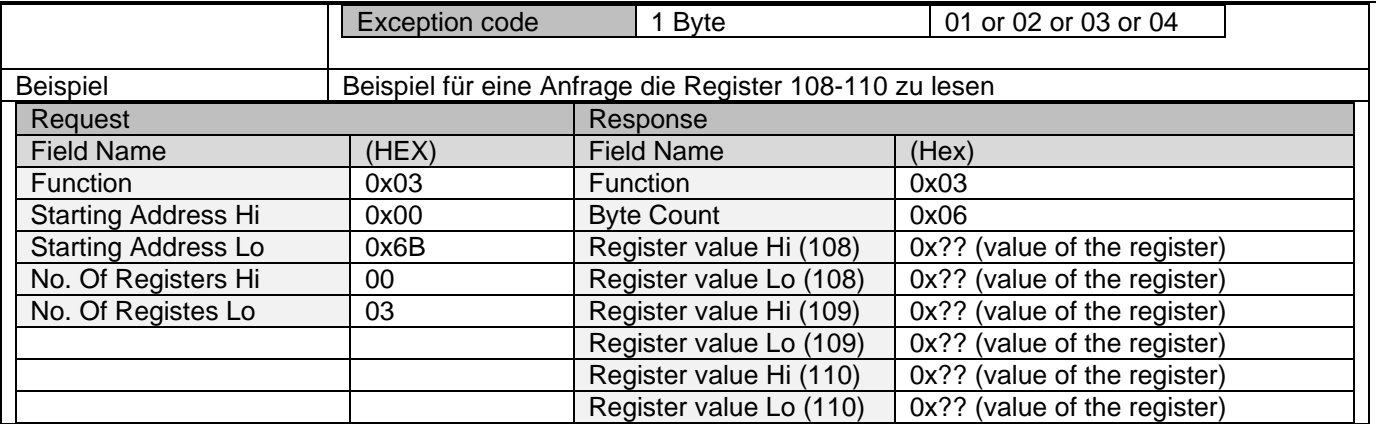

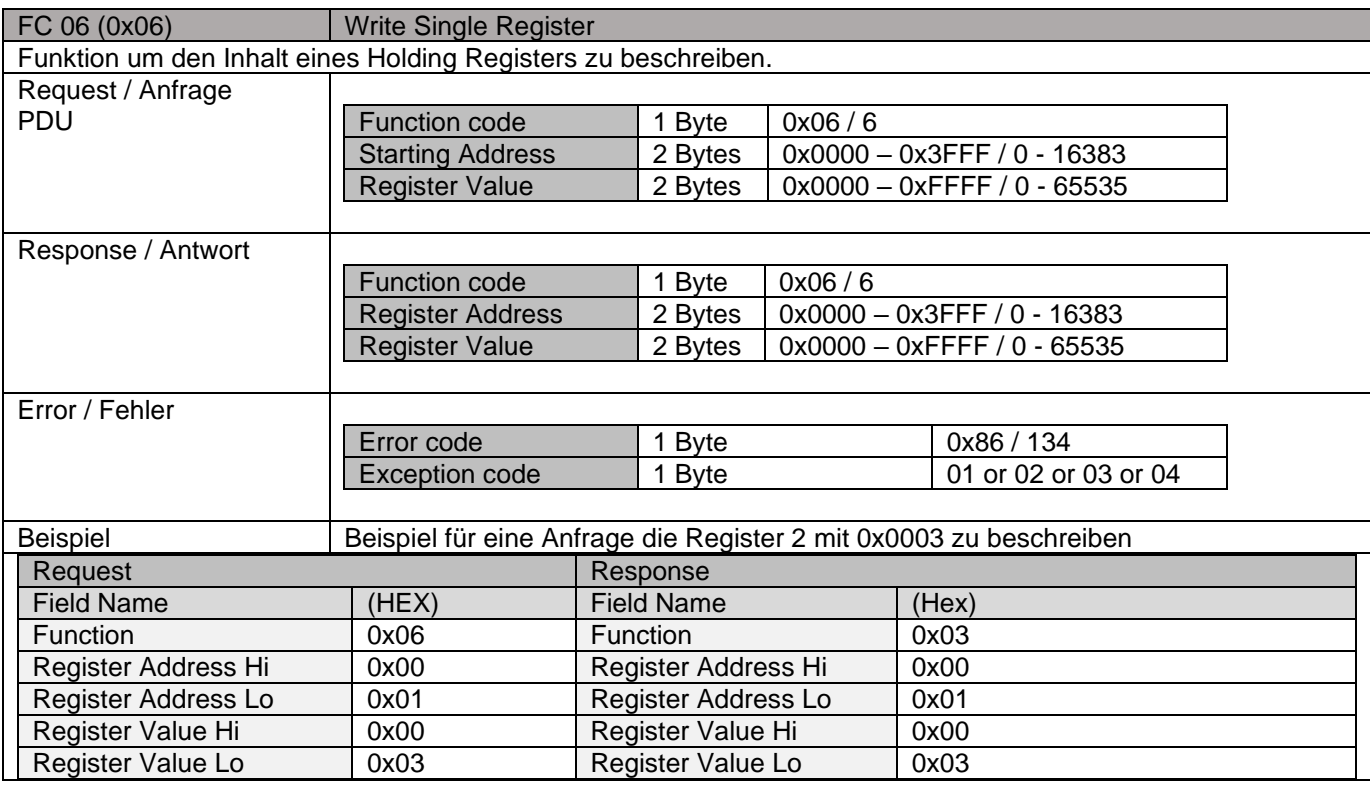

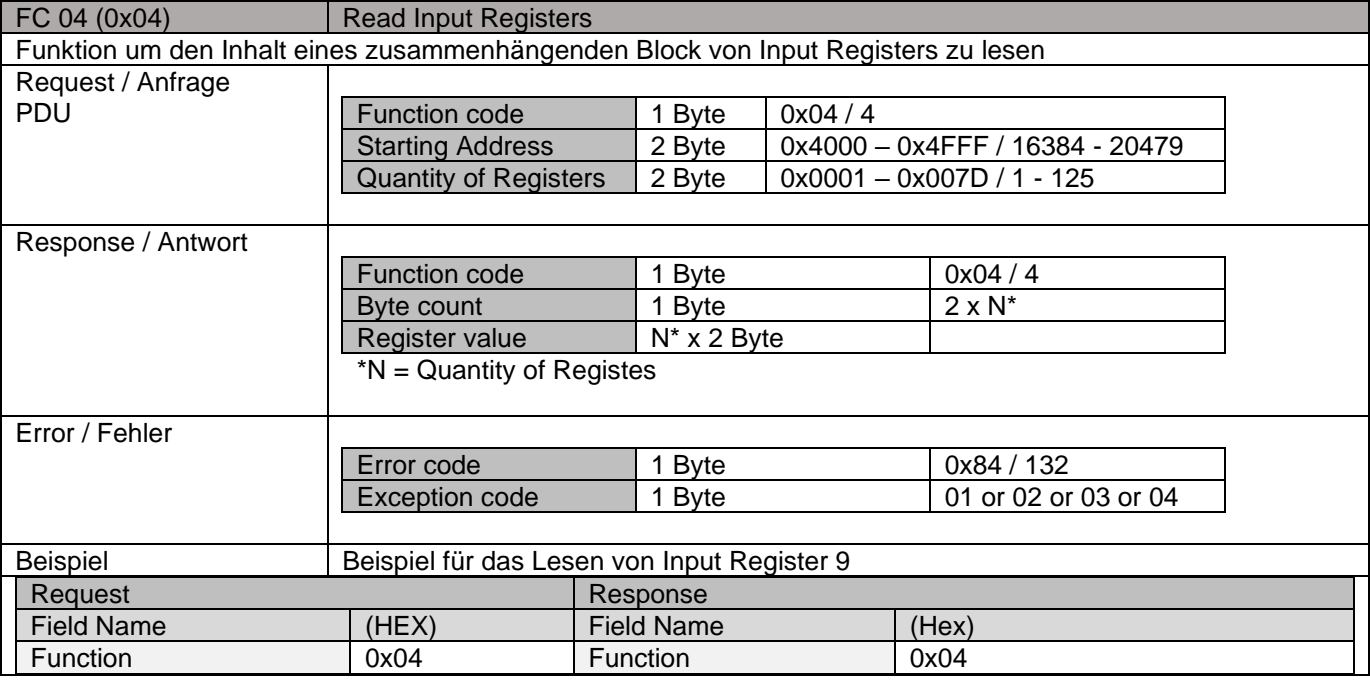

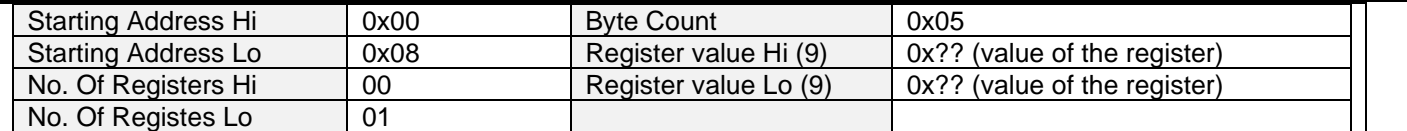

## **MODBUS Holding Registers (Read-Write)**

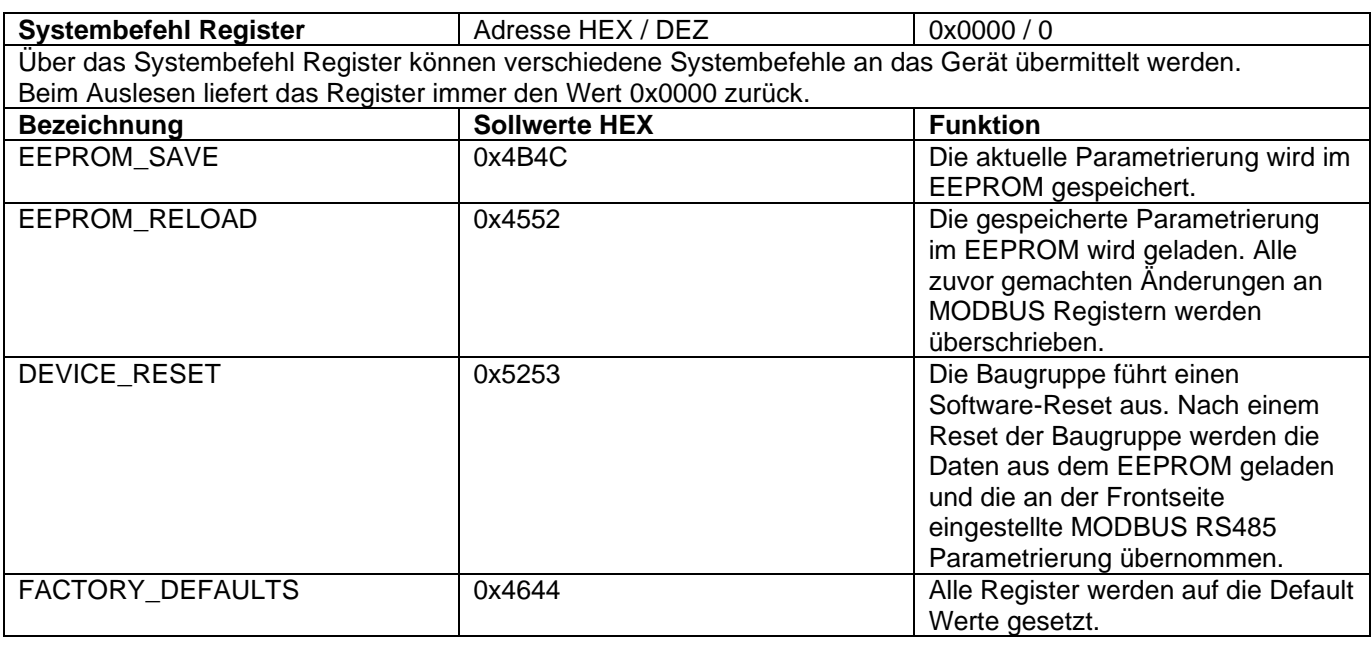

**MODBUS Watchdog** Adresse **18 Adresse** 10x0003/3 Einstellung des MODBUS Watchdog Timer. Standardmäßig ist der Watchdog aus. Der Timer zählt im Millisekundentakt herunter. Wenn der Timer abgelaufen ist, wird der Motor ausgeschaltet. Die Dynamische Bremse verhält sich so wie eingestellt. Es wird ohne Stoprampe ausgeschaltet. Der Timer wird durch den Empfang einer gültigen MODBUS Nachricht an die Baugruppe zurückgesetzt. Die Änderung des Werts wird erst nach einem Reset der Baugruppe übernommen. Vor dem Reset muss der neue Wert ins EEPROM gespeichert werden. **Bezeichnung Sollwerte HEX Funktion** WATCHDOG\_OFF 0x0000 (default) Der Watchdog ist deaktiviert.<br>
WATCHDOG ON 0x0001 - 0xFFFE Der Watchdog ist aktiv. WATCHDOG\_ON  $\bigcup_{\text{OXO001} - 0 \times \text{FFFE}}$  Der Watchdog ist aktiv. Der Wert ist in Millisekunden.

1ms – 65534ms

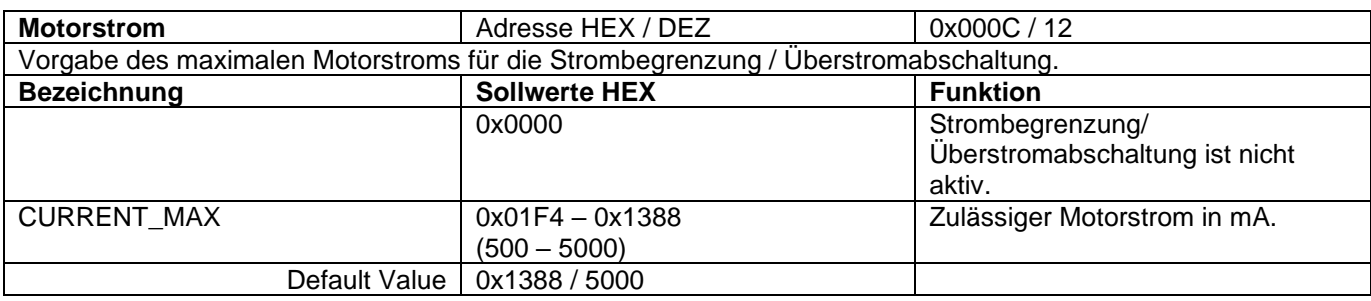

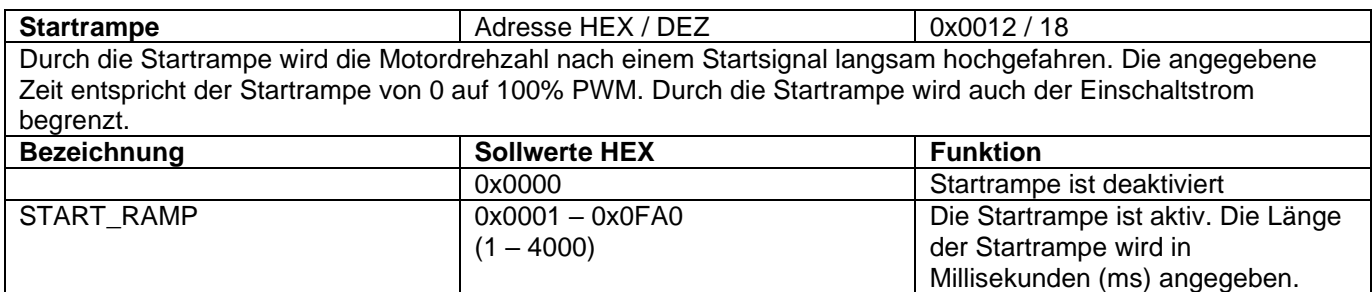

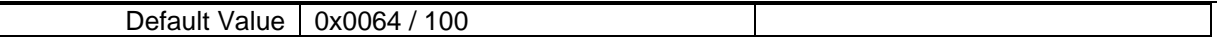

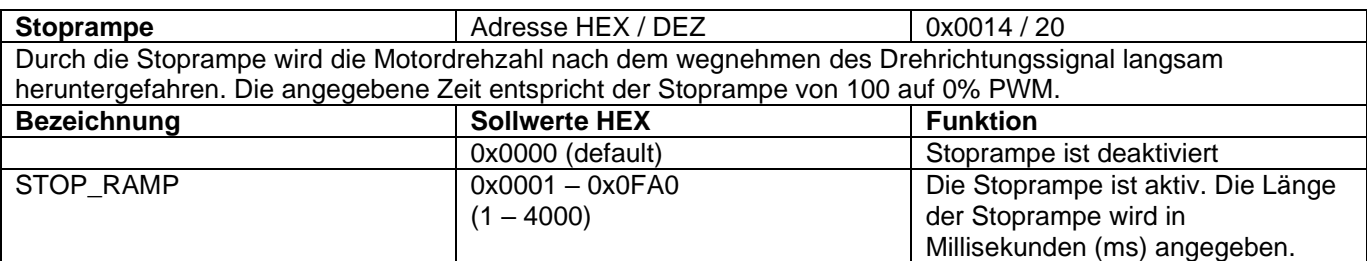

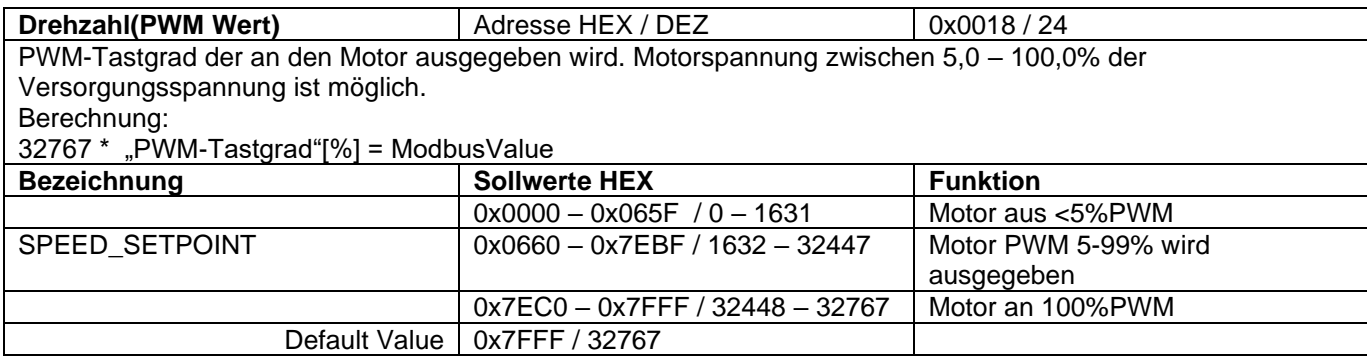

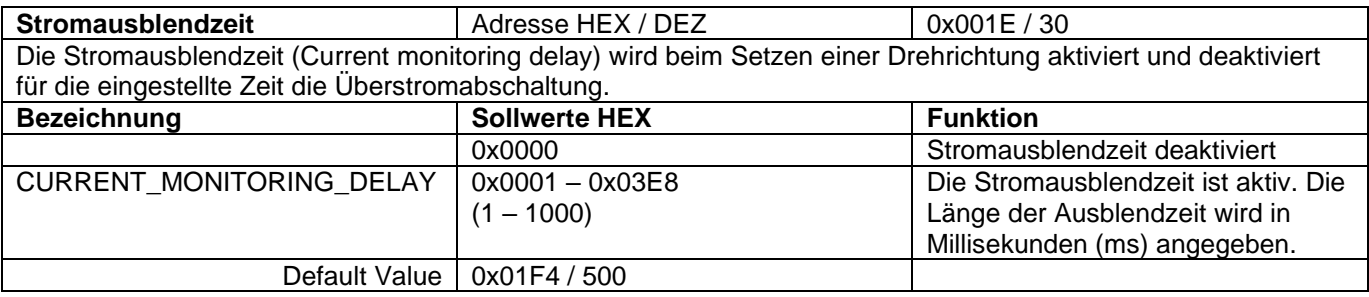

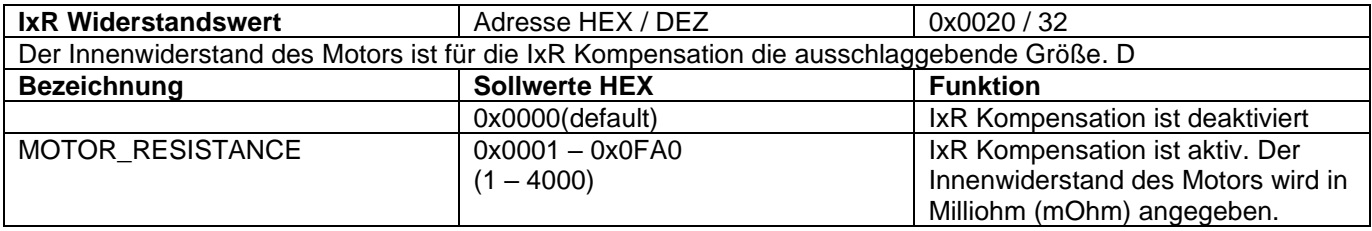

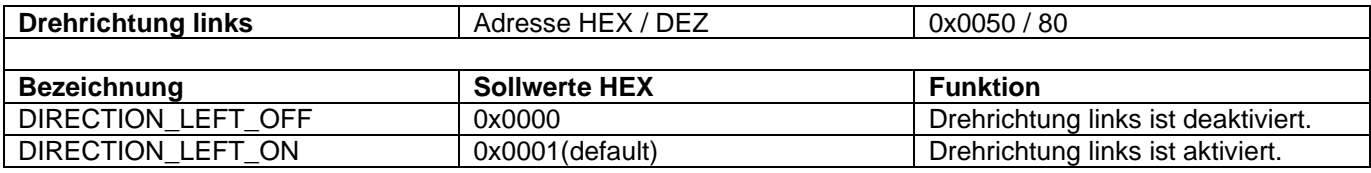

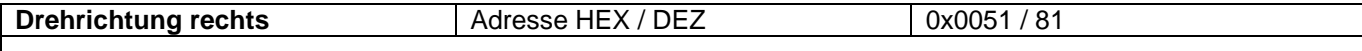

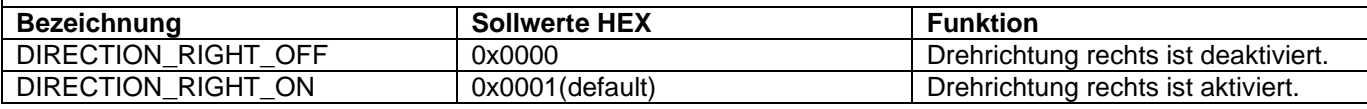

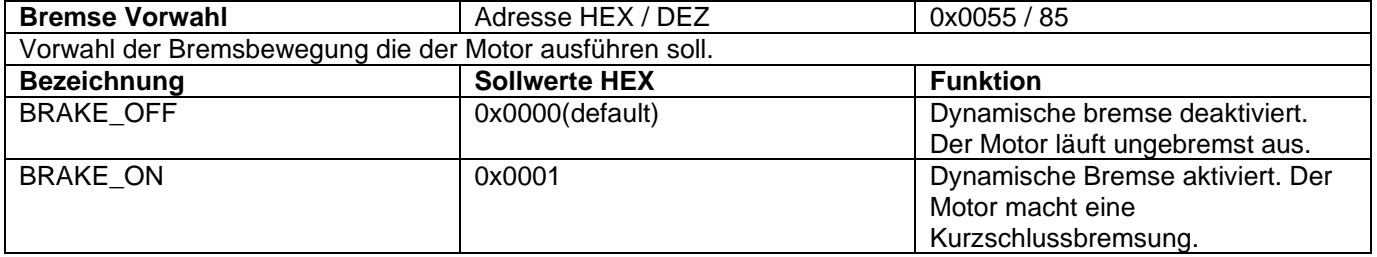

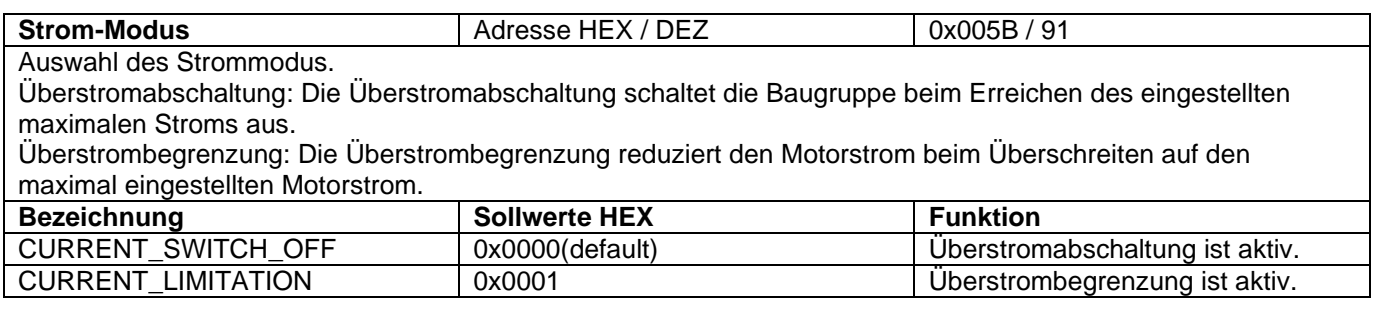

# **MODBUS Input Registers (Read Only)**

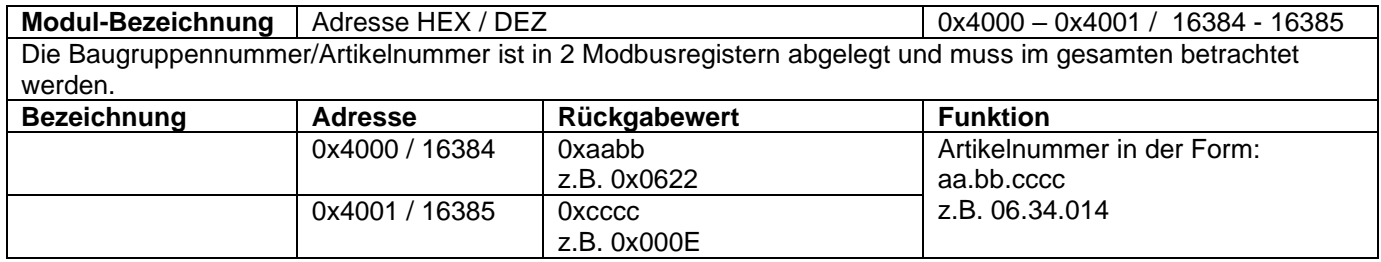

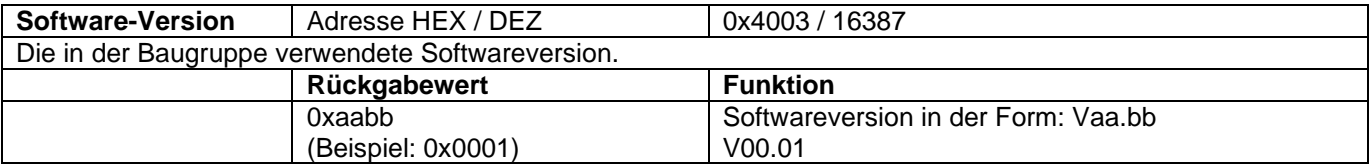

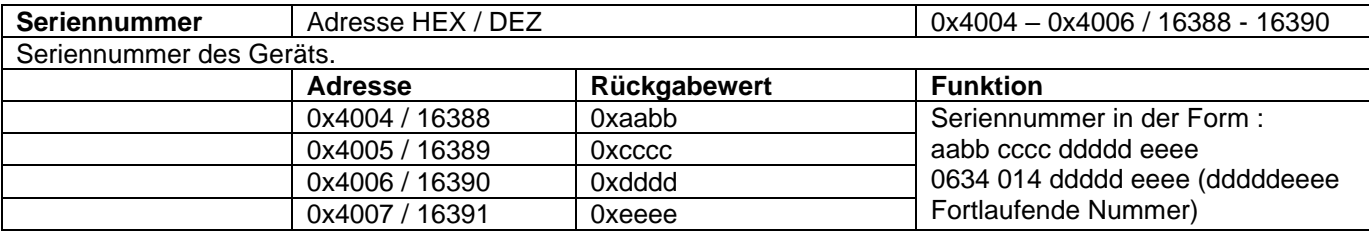

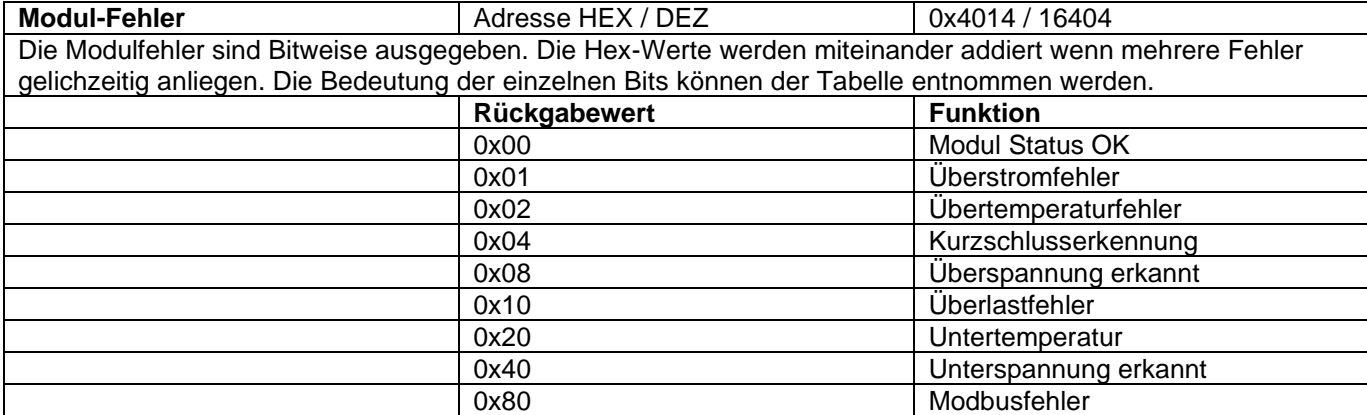

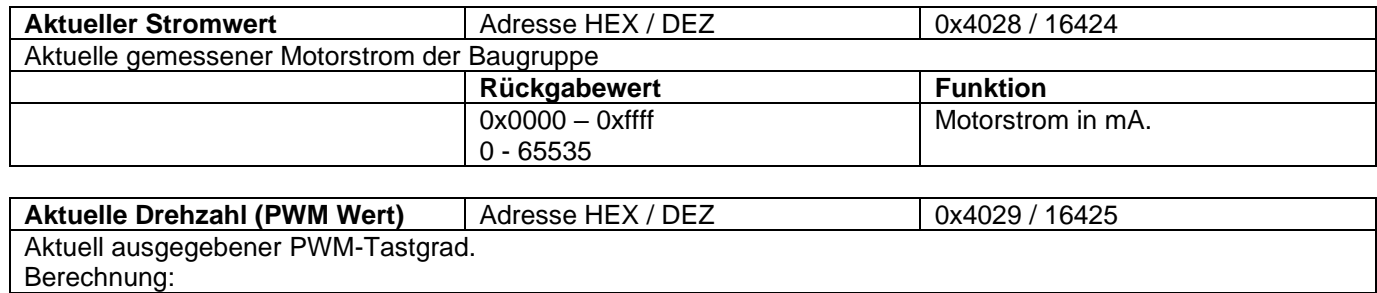

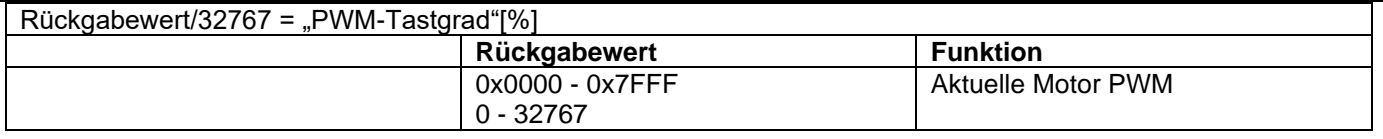

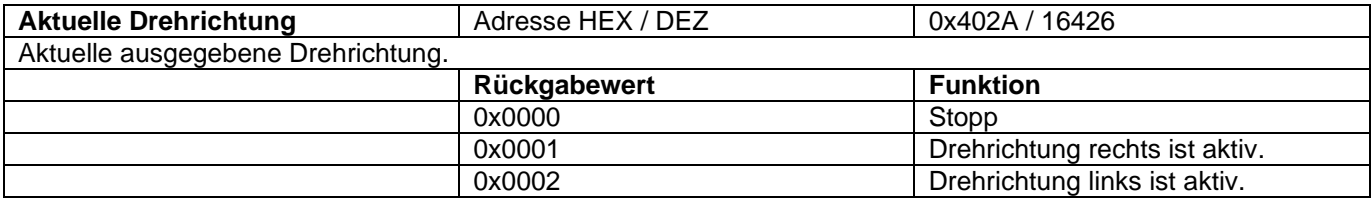

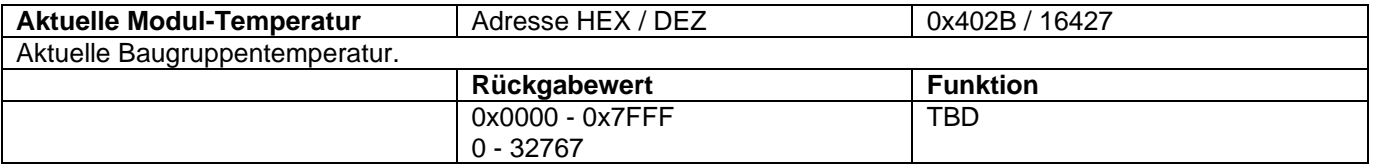

# **Baugruppenstatus**

Der Baugruppenstatus wird über die LEDs auf der Baugruppenfront ausgegeben.

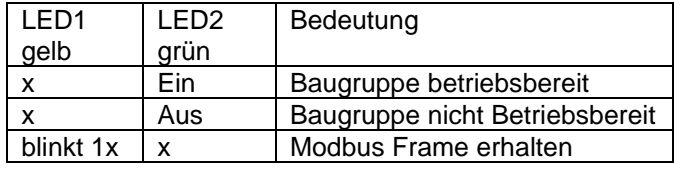

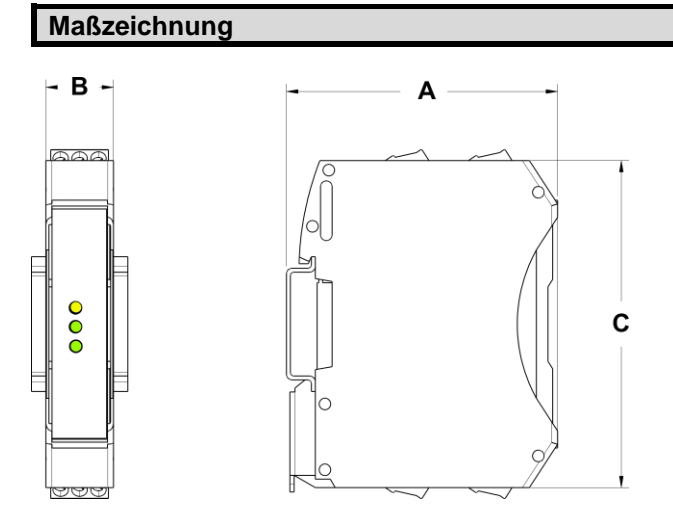

 $A = 70,4$  mm; B = 17,5 mm; C = 85 mm

## **Sicherheitshinweise**

## **Max. Betriebsdaten**

Die maximalen Betriebsdaten dürfen nicht überschritten werden.

# **Installation**

Die Installation und Inbetriebnahme darf nur von Fachpersonal vorgenommen werden.

Alle betroffenen Komponenten müssen stromlos sein.

#### **Inbetriebnahme**

Für die Erstinbetriebnahme soll der Motor ohne Last betrieben werden.

## **Lebensgefahr**

Nach dem Einschalten keine spannungsführenden Teile berühren! Die Baugruppe darf nur an Schutzkleinspannung betrieben werden!

Bei Betrieb an Kleinspannung (z.B. über Spartrafo) kann Verletzung oder Tod eintreten!

## **Brandschutz**

Die Baugruppe muss in einem Schaltschrank montiert werden, der als Brandschutzumhüllung geeignet ist.

Die Baugruppe muss mit einer an die Nenndaten angepassten Vorsicherung abgesichert werden.

#### **Einsatzgebiet**

Die Baugruppe darf nur bestimmungsgemäß eingesetzt werden.

Sonstige Komponenten sind auf ihre Zulassungen und Vorschriften zu prüfen.

## **Sicherheitseinrichtungen**

Es muss durch eine zusätzliche Sicherheitseinrichtung bei Kabelbruch, Fehlbedienung, Ausfall der Steuer- /Regeleinheit, usw. die Anlage in einen definiert sicheren Zustand gebracht werden.

#### **EMV**

Die Verdrahtung muss EMV-gerecht durchgeführt werden. Gegebenenfalls sind geschirmte Leitungen und Entstör-Glieder, für den angeschlossenen Verbraucher einzusetzen.

Für Betrieb in einem Öffentlichen Niederspannungsnetz muss die Baugruppe mit einem zugelassenen Netzteil versorgt werden.

Wenn die Baugruppe mit einem Netzteil versorgt wird, müssen andere, am selben Netzteil betriebene Geräte, für den Einsatz im Industriebereich geeignet sein.

# **Reparaturen**

Eine Reparatur kann nur eine autorisierte Person durchführen. Durch unbefugtes Öffnen erlischt der Garantieanspruch und es können Gefahren für den Benutzer und die Anlage entstehen.

## **Wartung**

Die Baugruppe ist verschleißfrei aufgebaut. Bei Baugruppen mit Kühlöffnungen muss in regelmäßigen Abständen die freie Luftzirkulation an den Kühlöffnungen bzw. am Gehäuse überprüft werden. Gegebenenfalls sind die Kühlöffnungen / das Gehäuse zu reinigen.

Eine gute Belüftung muss sichergestellt werden.

## **Kontaktdaten**

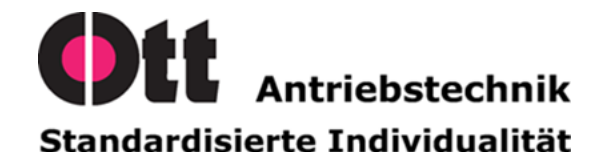

Ott GmbH & Co. KG Baarstraße 3 78652 Deißlingen

Tel.: 07420 9399-0 Fax: 07420 9399-25

[info@ott-antriebe.de](mailto:info@ott-antriebe.de) [www.ott-antriebe.de](http://www.ott-antriebe.de/)